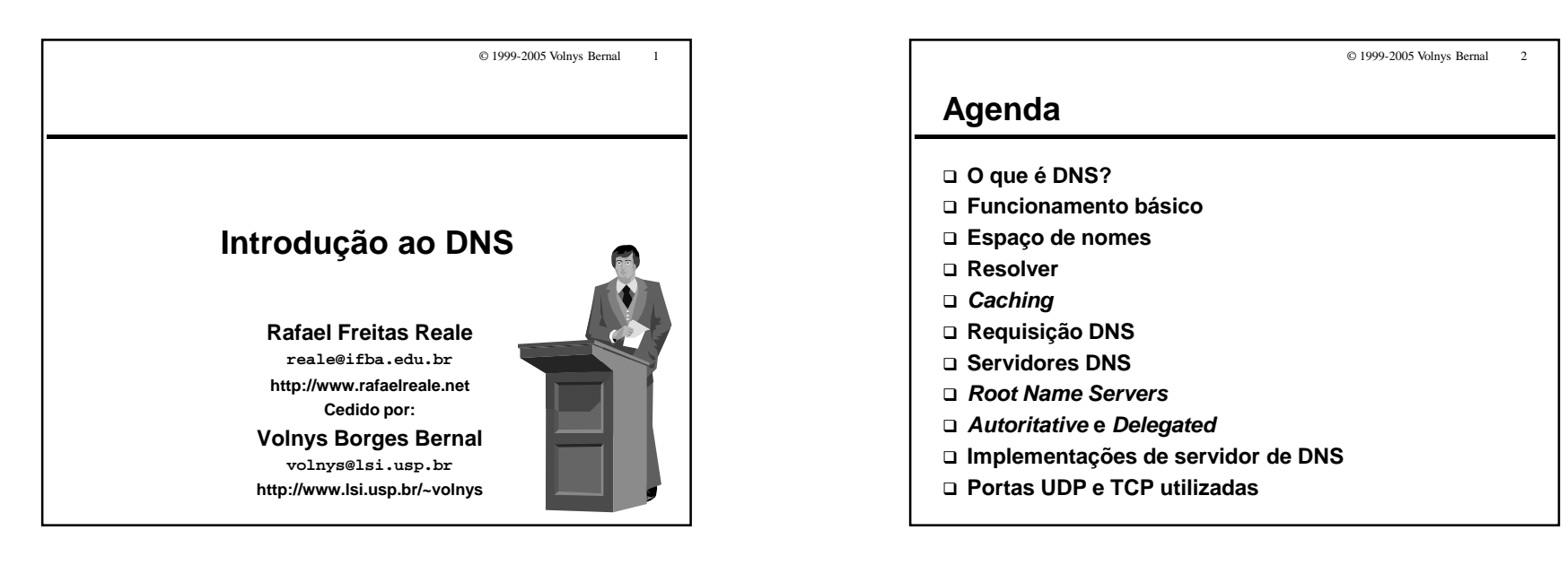

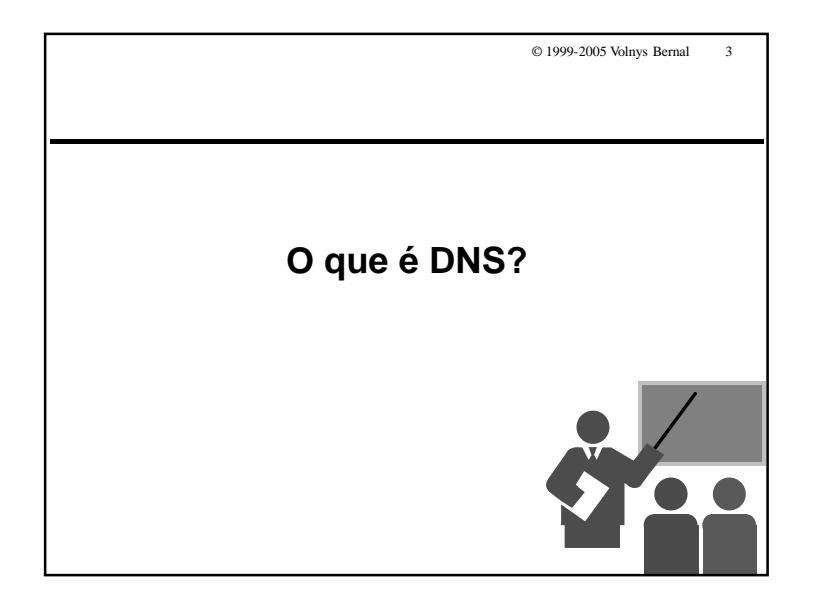

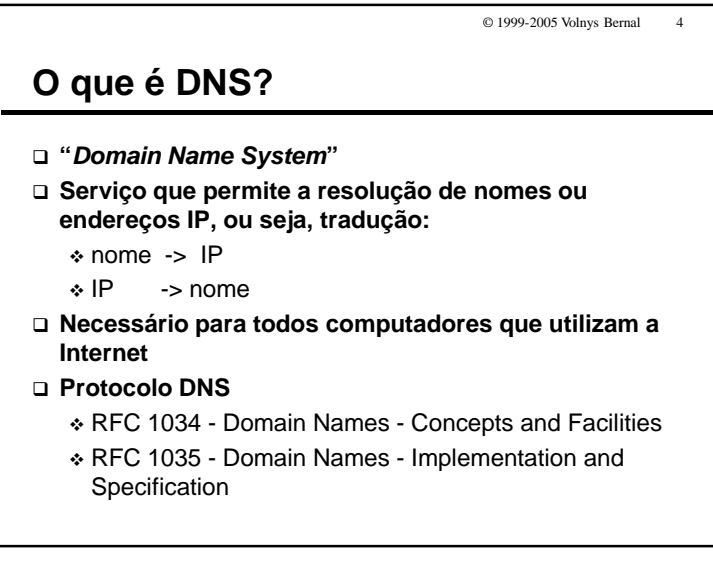

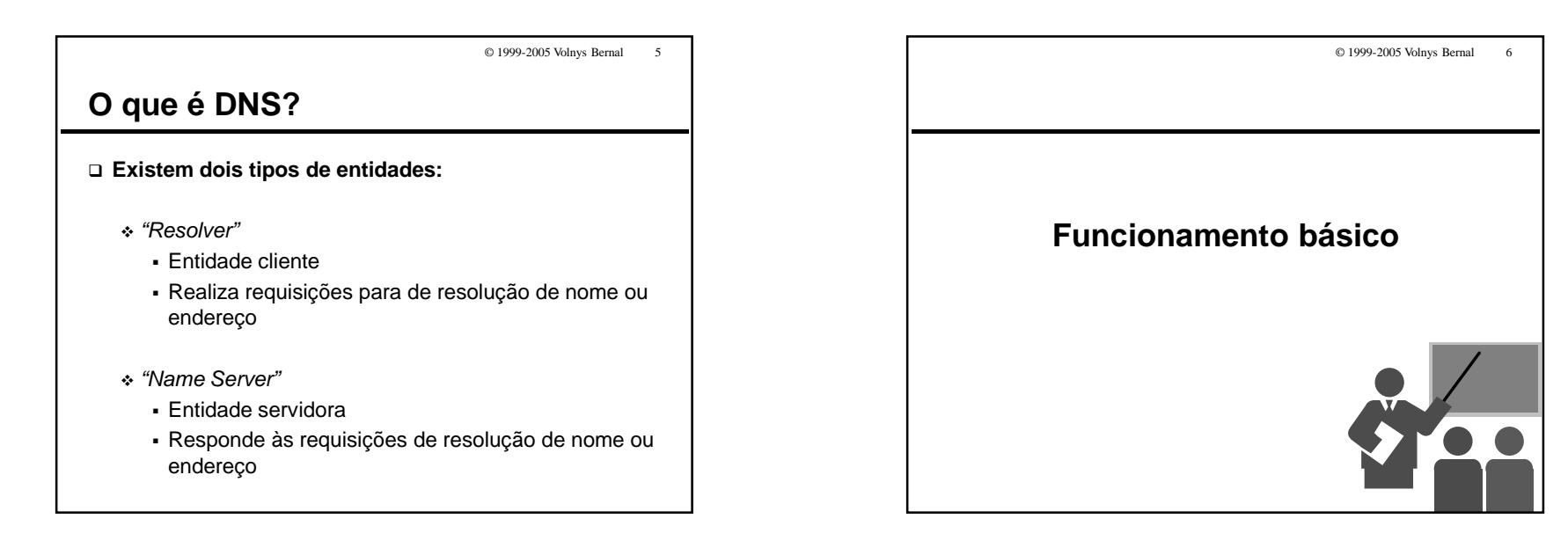

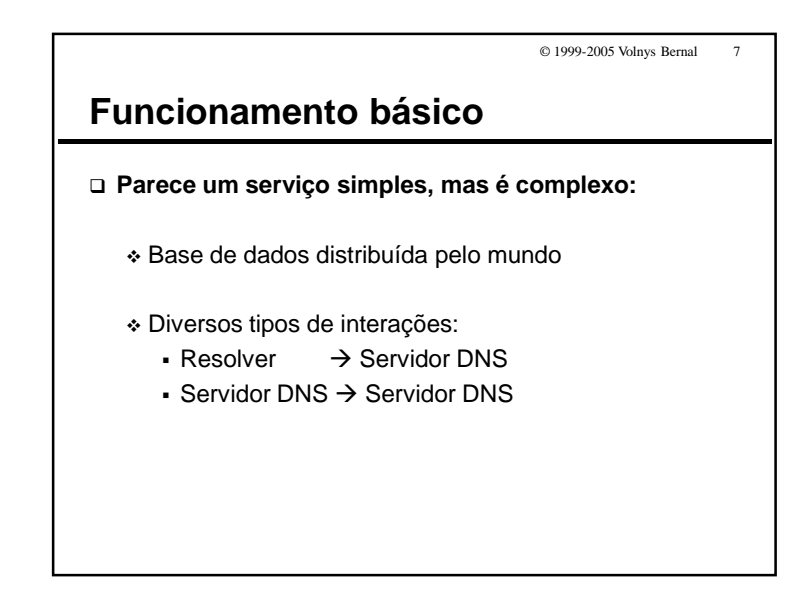

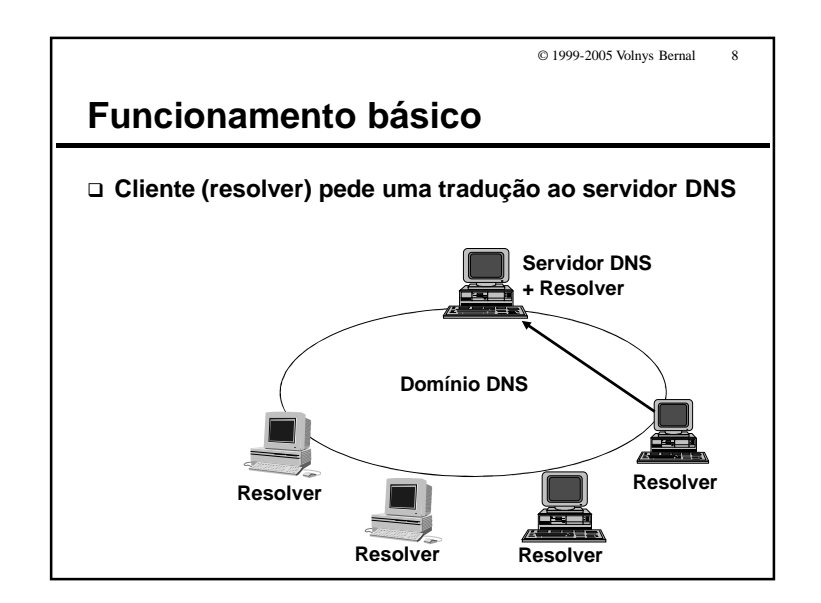

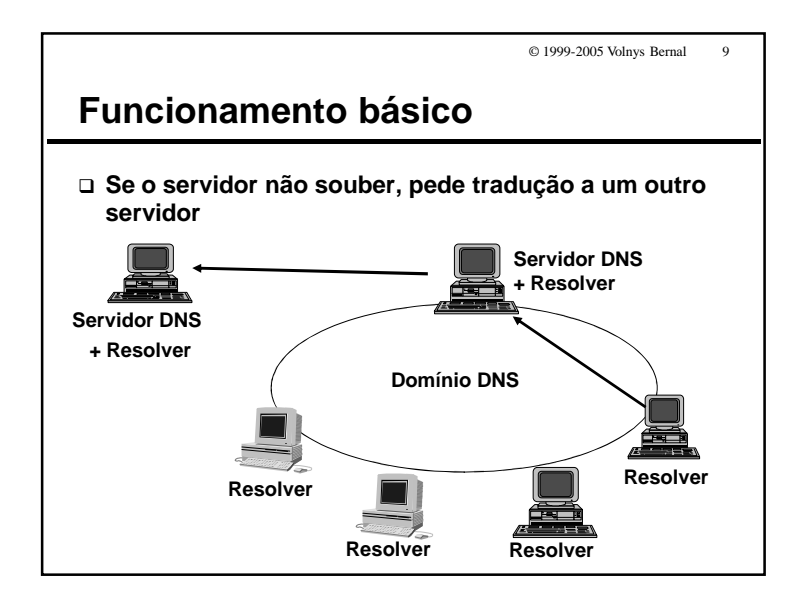

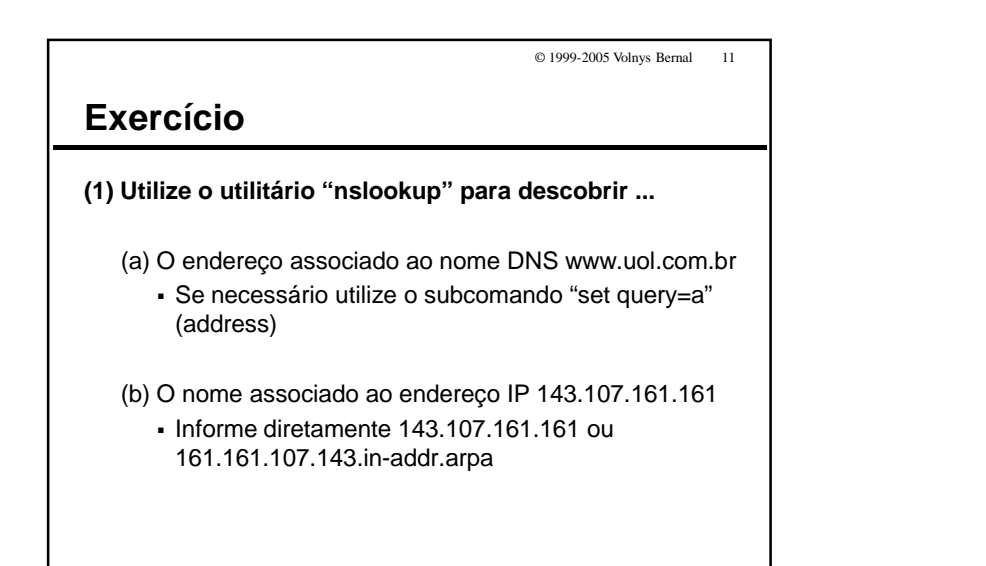

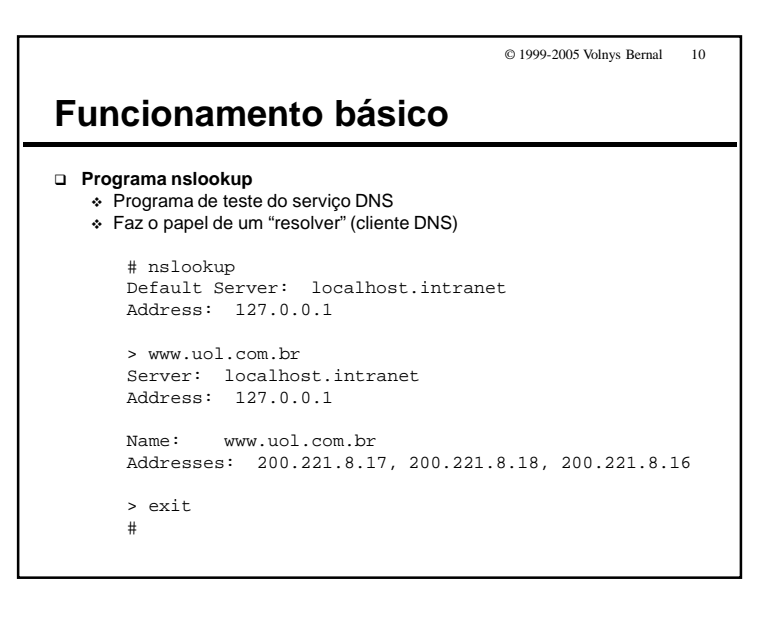

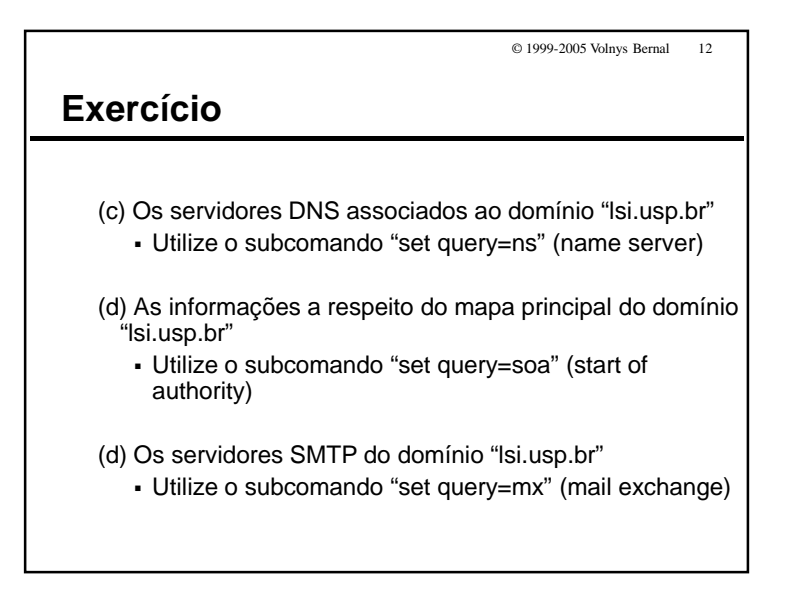

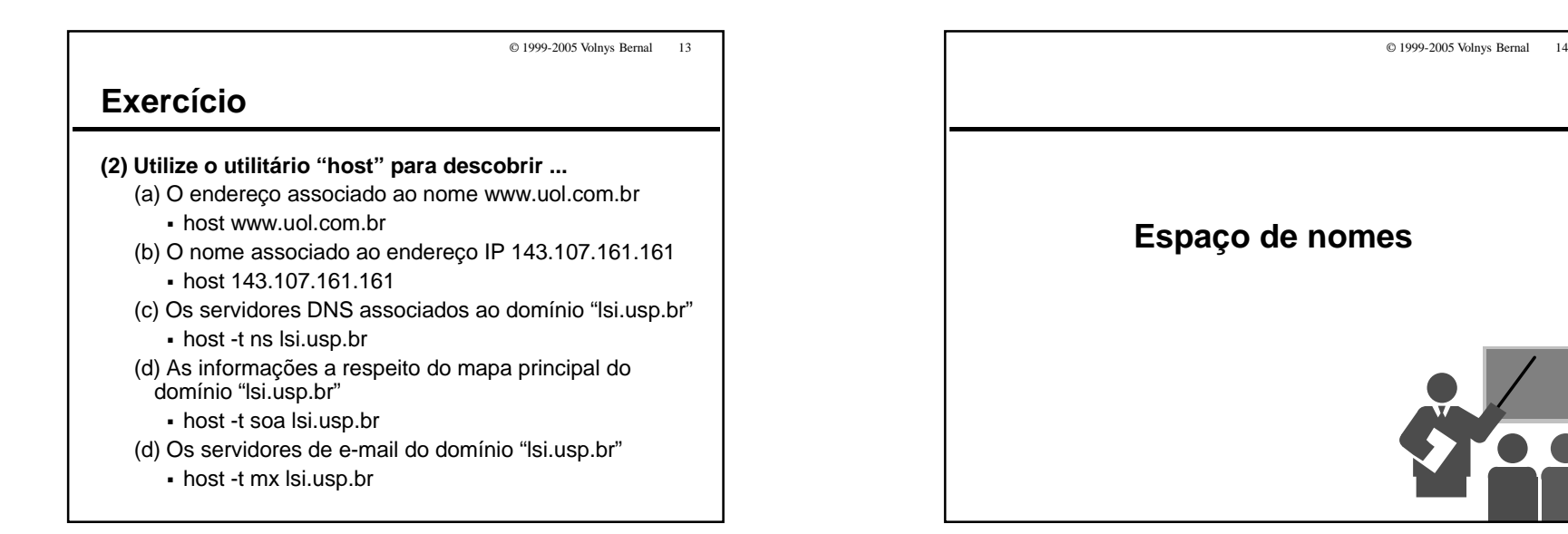

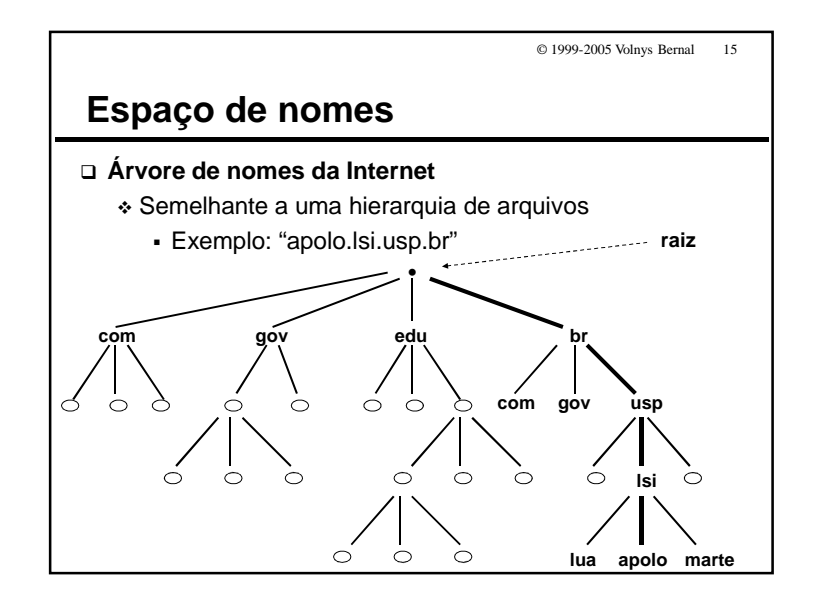

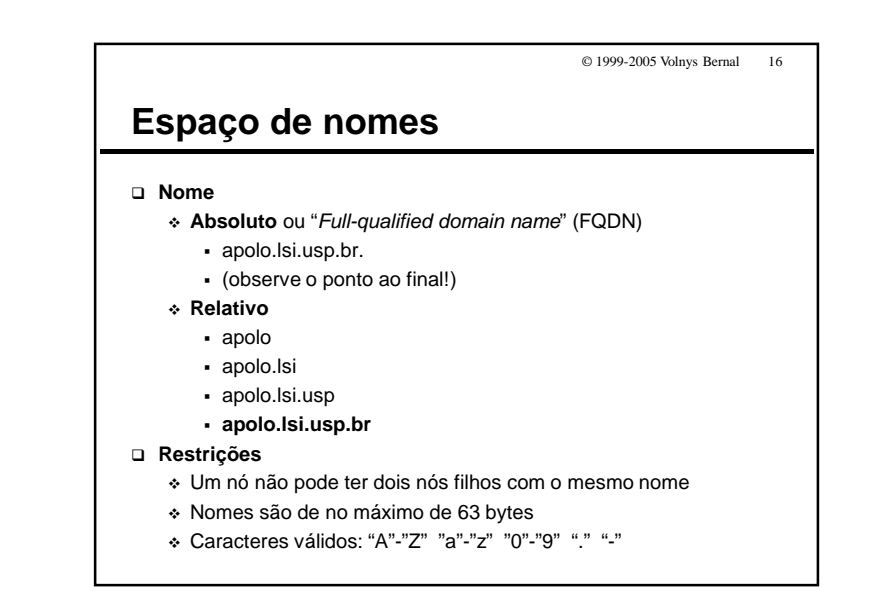

Introdução ao DNS

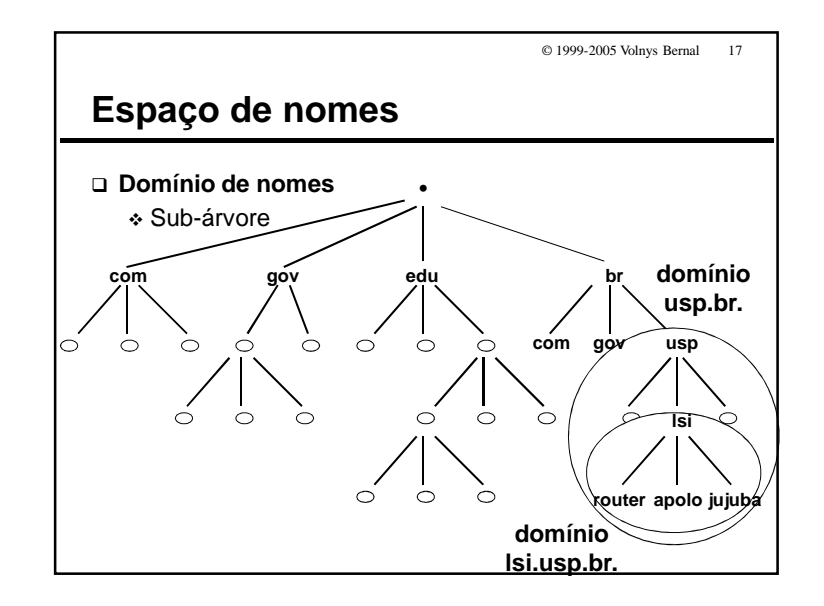

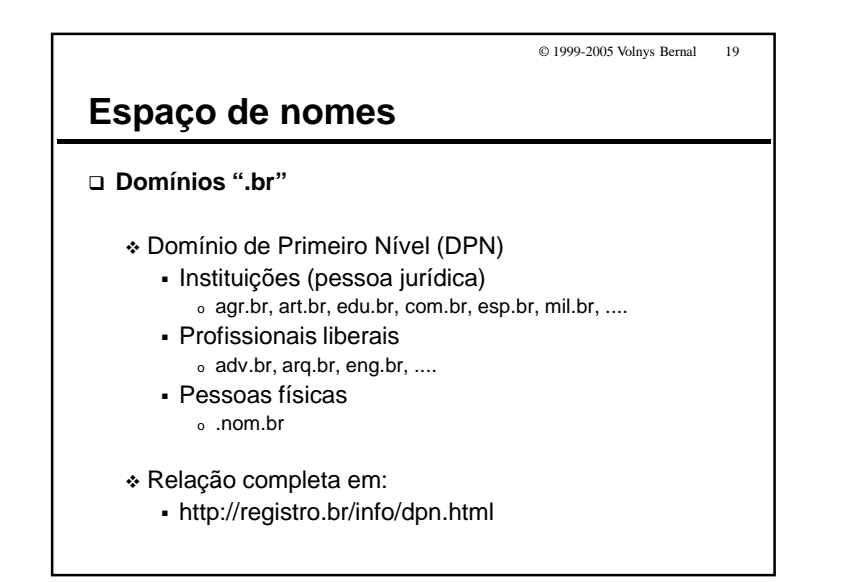

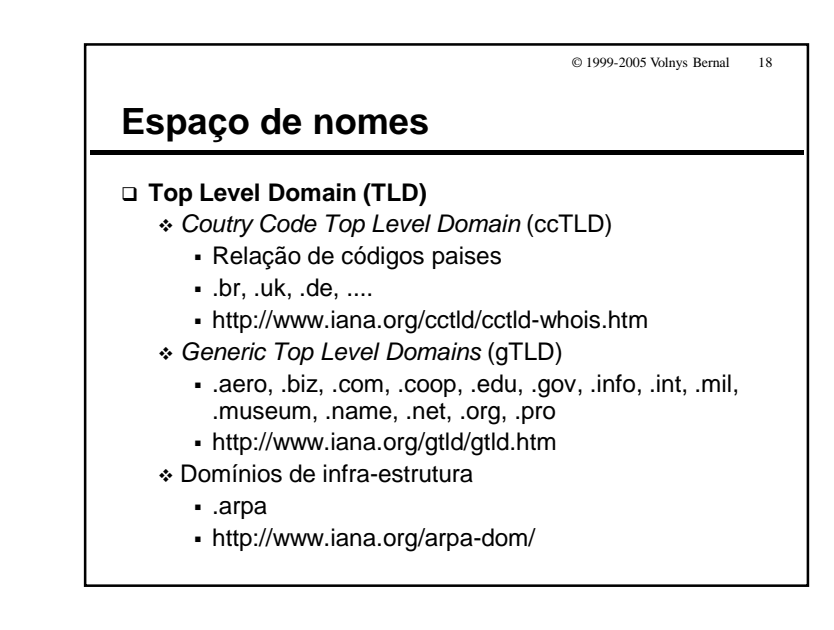

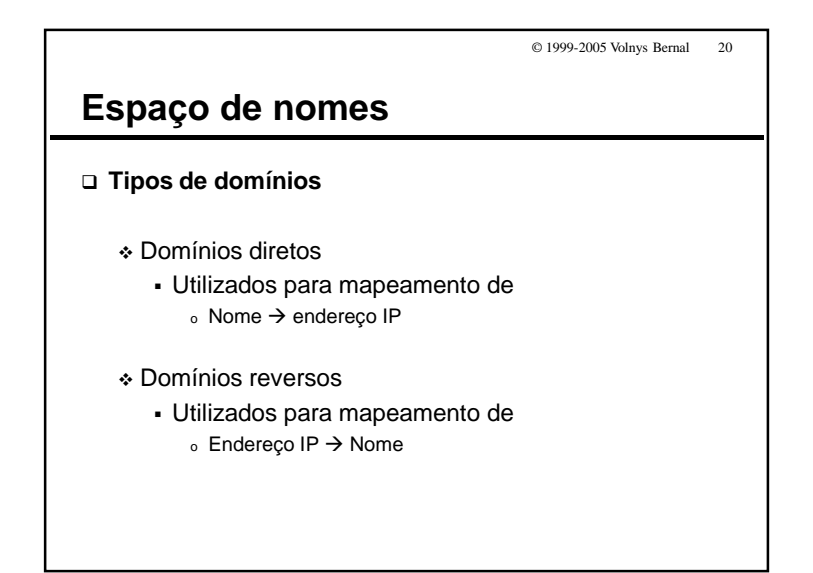

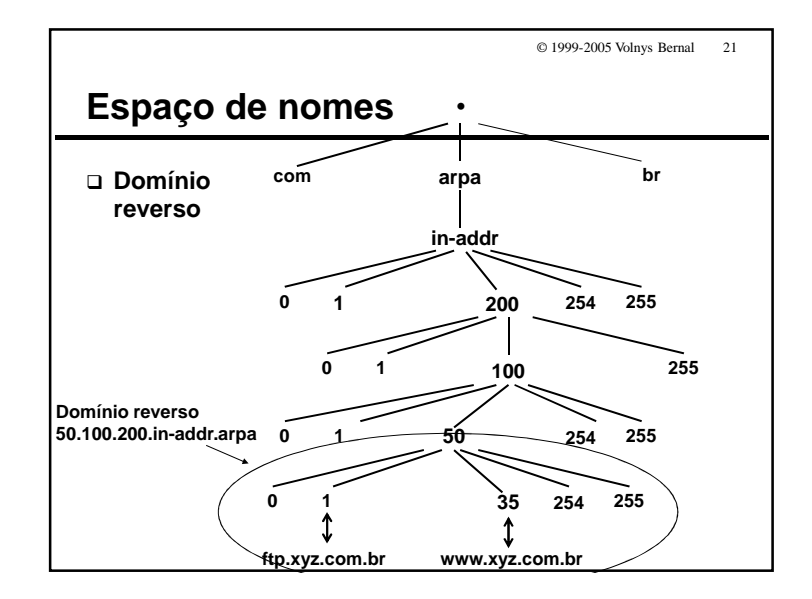

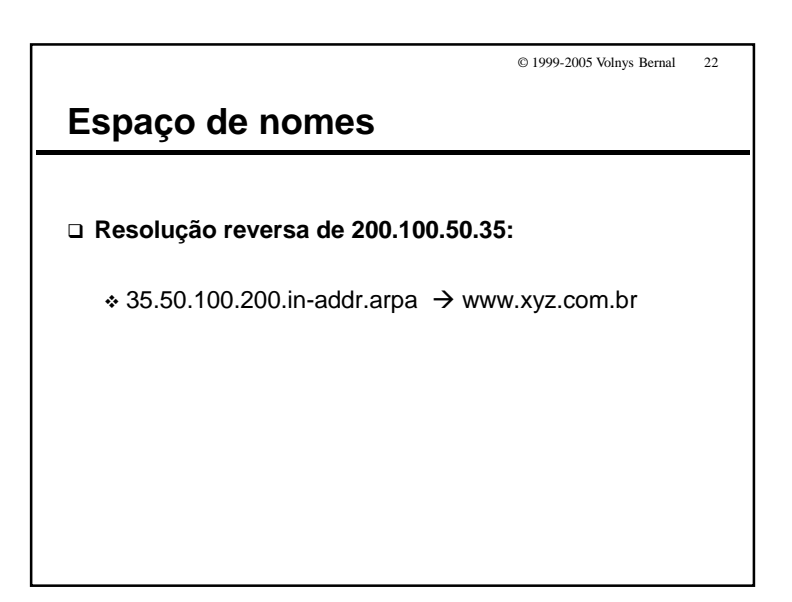

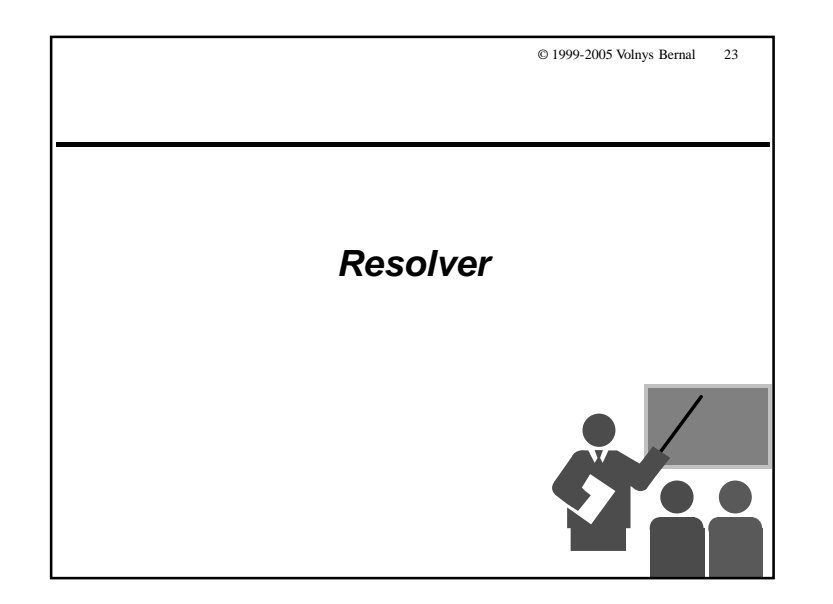

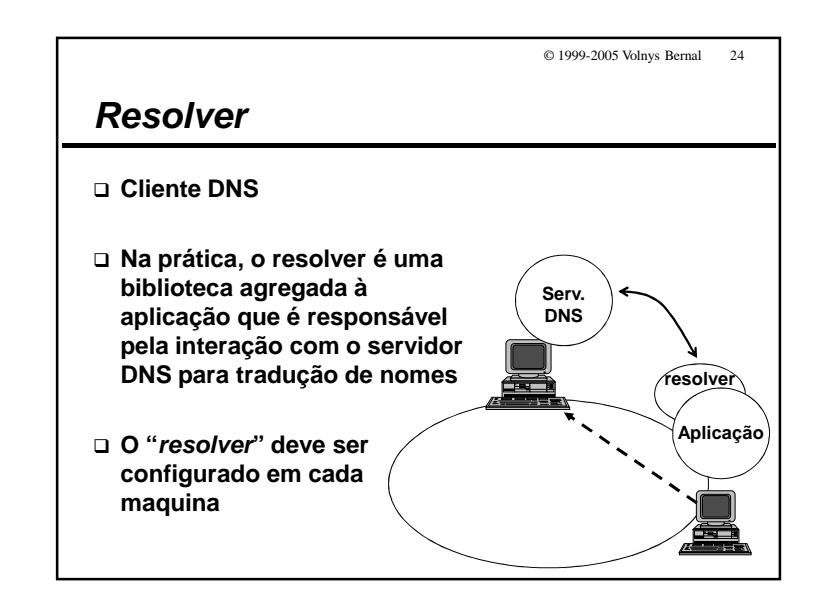

 $\Box$ 

 $\Box$ 

 $\Box$ 

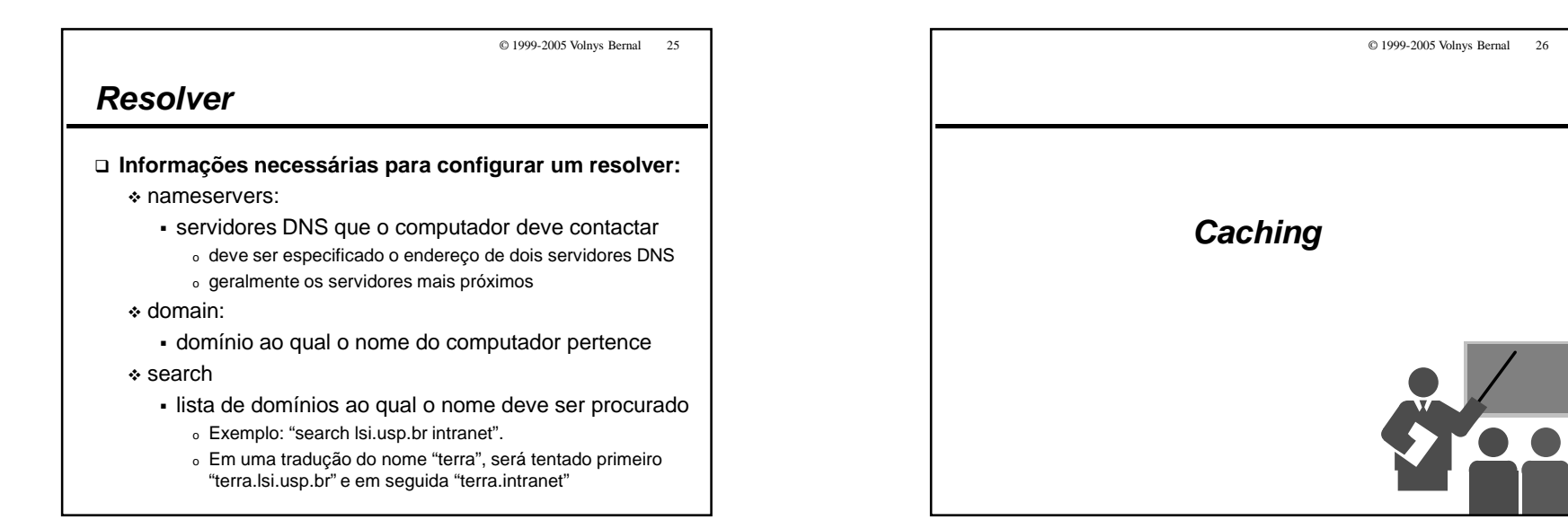

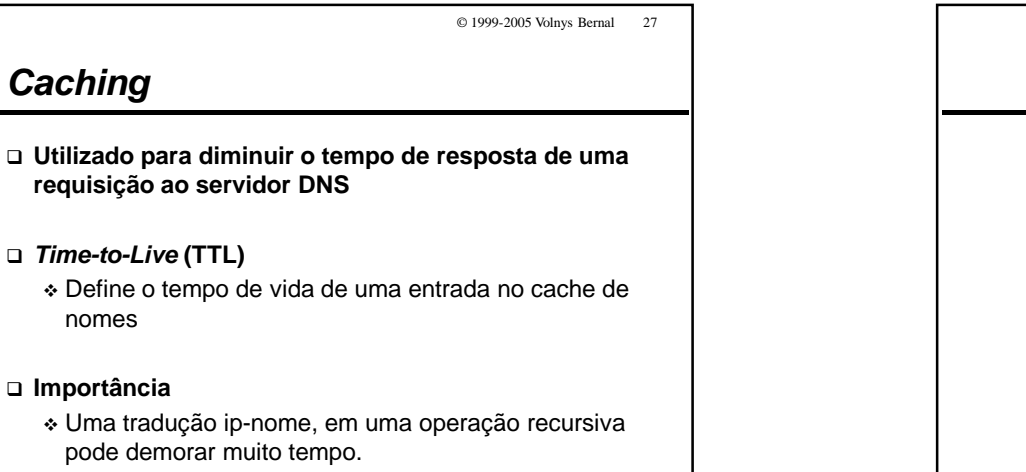

- Se já estiver no cache, retorna imediatamente

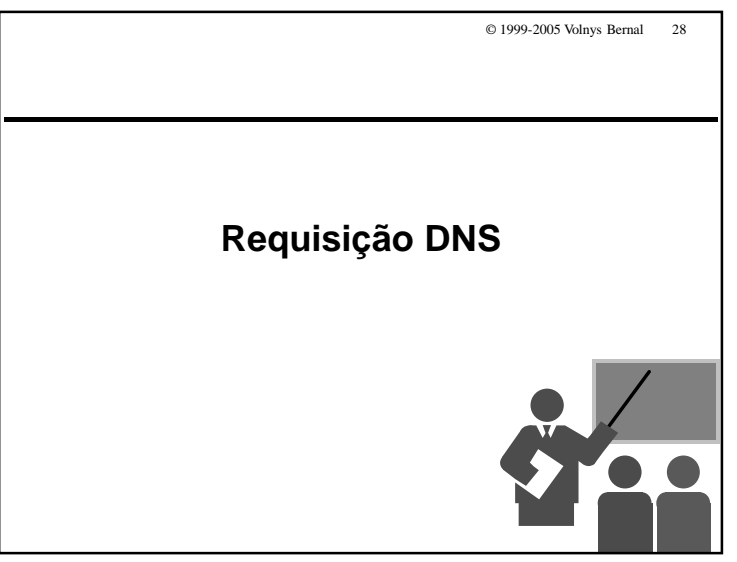

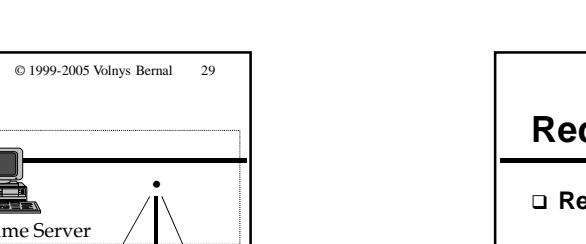

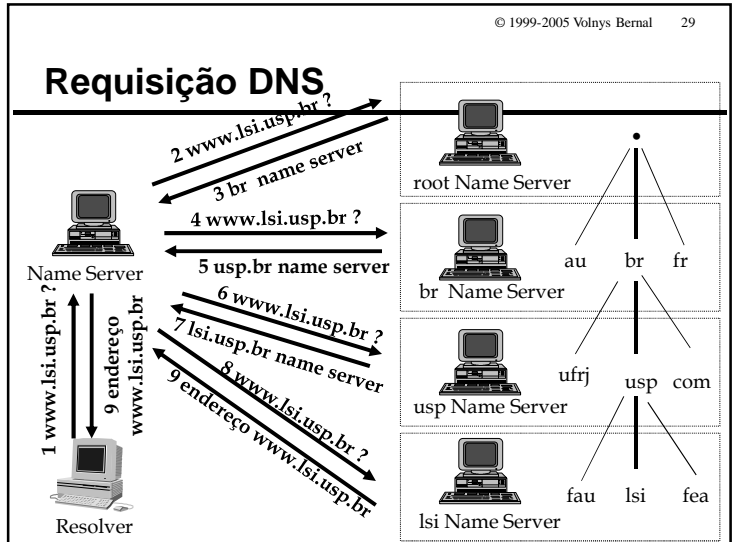

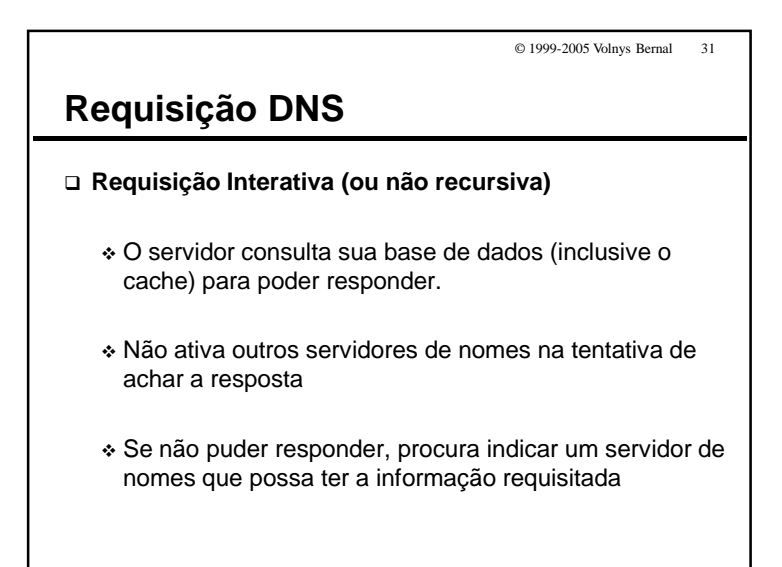

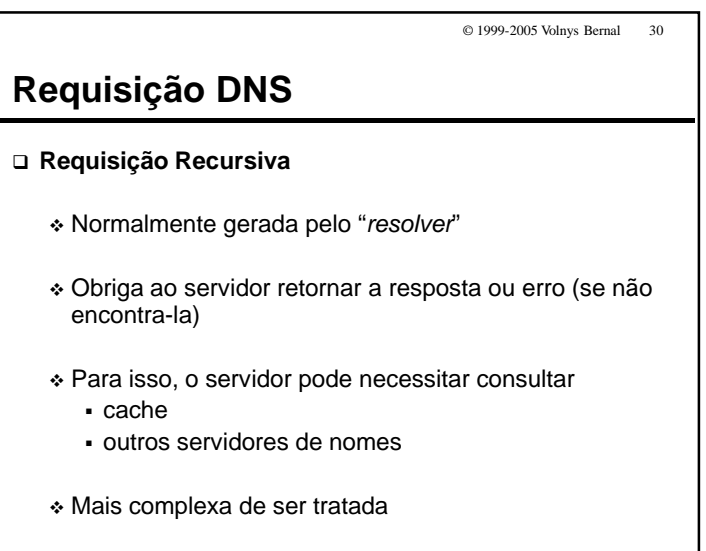

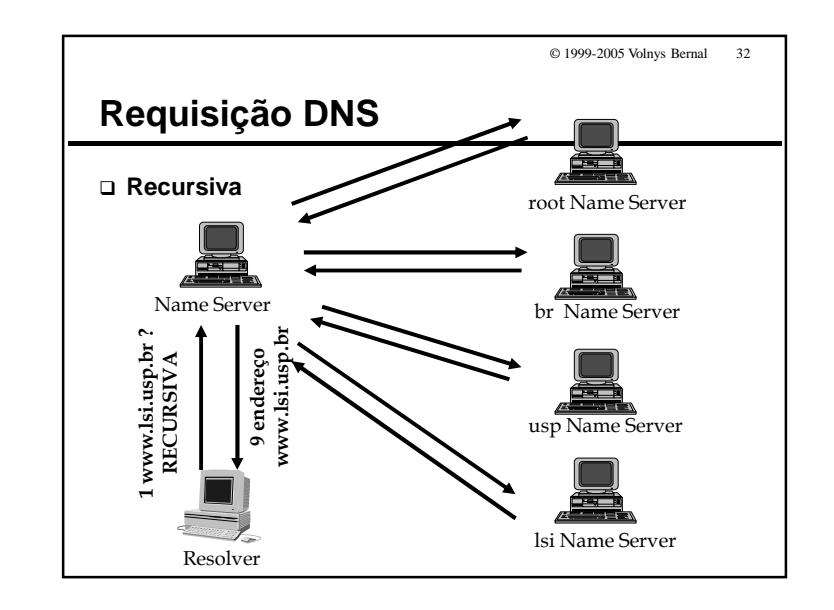

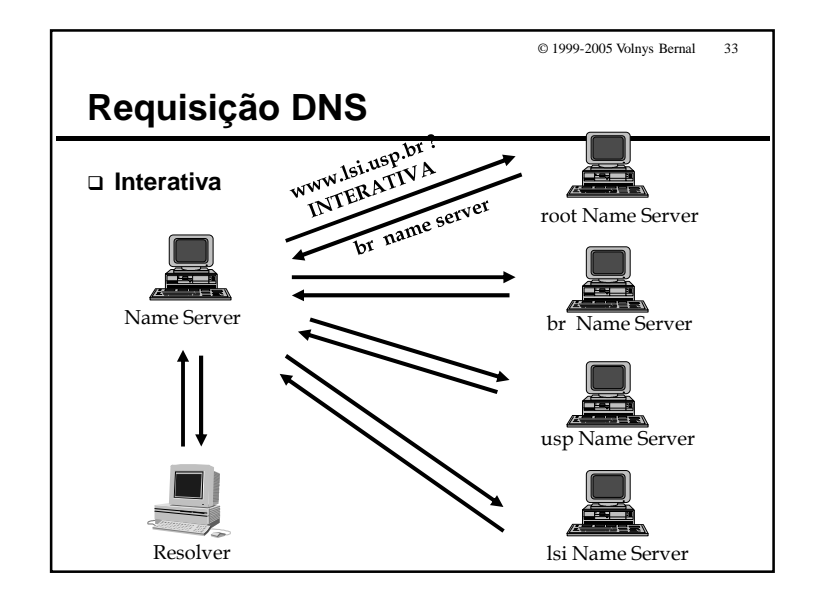

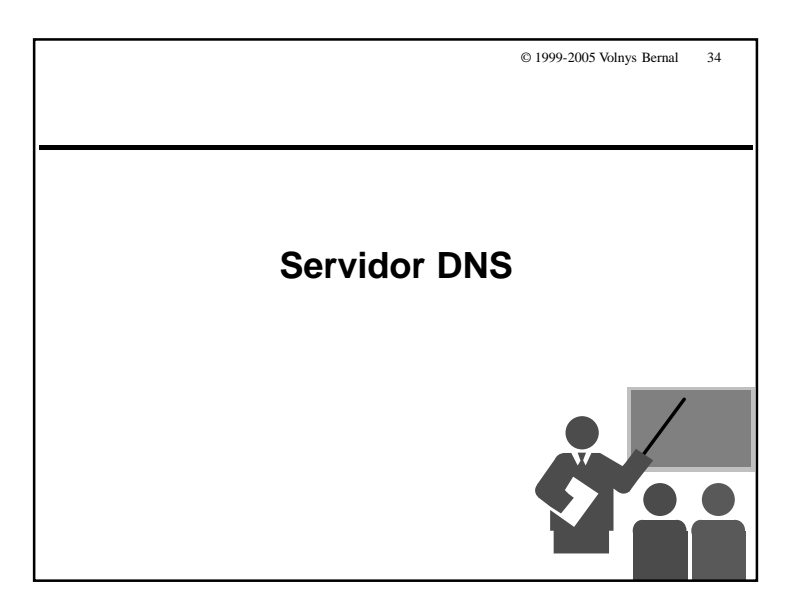

© 1999-2005 Volnys Bernal 35**Servidor DNS Um servidor DNS pode desempenhar dois papeis** - Servidor Recursivo Atende aos pedidos de tradução dos resolvers Exemplo: servidor DNS para as máquinas da rede local (intranet) de uma empresa- Servidor Interativo (não recursivo) Resolve nomes de um domínio específico Contém configuração dos mapas de traduções para o domínio

Exemplo: servidor DNS do domínio "lsi.usp.br"

# © 1999-2005 Volnys Bernal 36**Servidores DNS Servidor Interativo** - Existem milhares de servidores DNS interativos espalhados pelo mundo.- Para cada domínio Internet são necessários ao menos 2 servidores interativos: um servidor primário o servidor que contém o "mapa" do domínio o geralmente localizado no próprio domínio um ou mais servidores secundários o buscam do servidor primário os "mapas" do domínioo obrigatoriamente em um site diferente do domínioo garante confiabilidade do serviço

© 1999-2005 Volnys Bernal 38

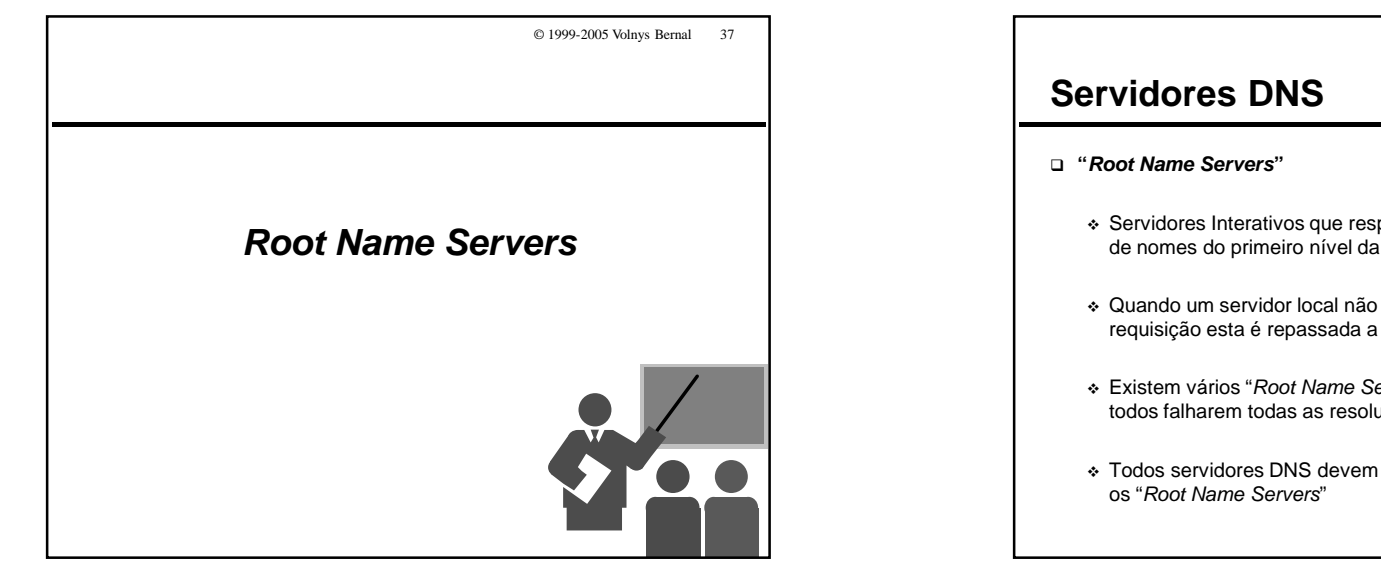

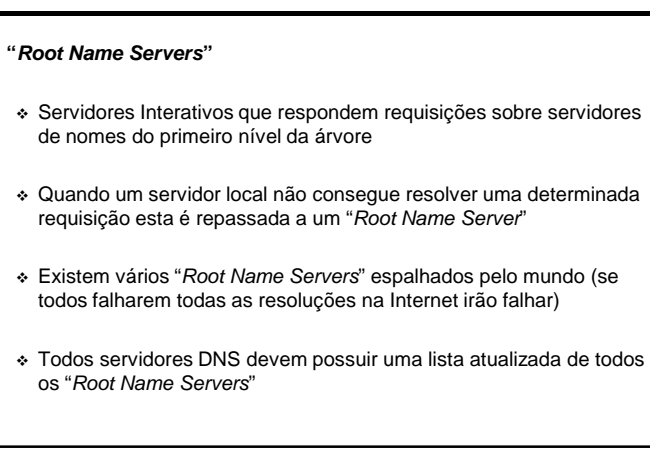

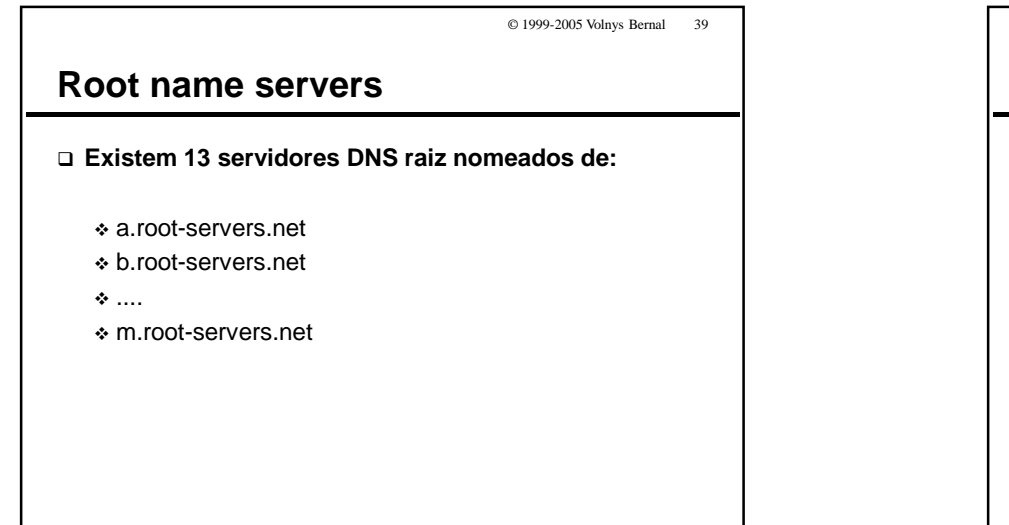

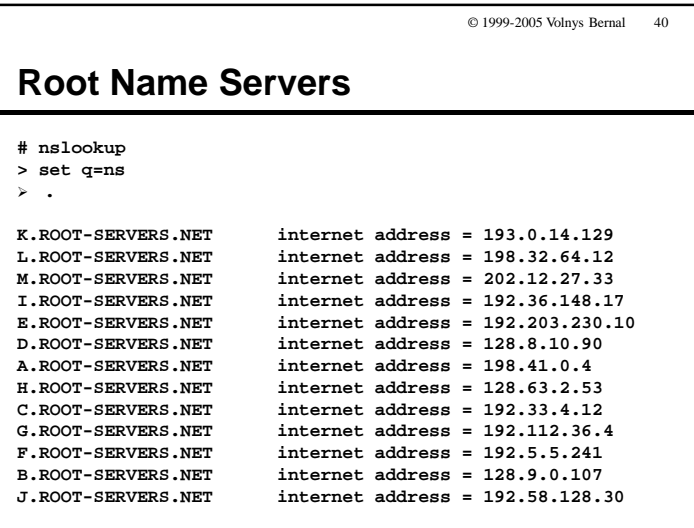

© 1999-2005 Volnys Bernal 44

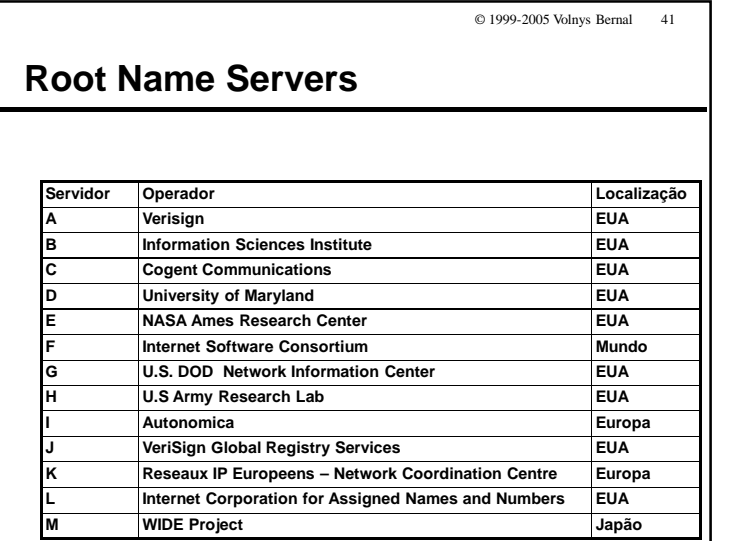

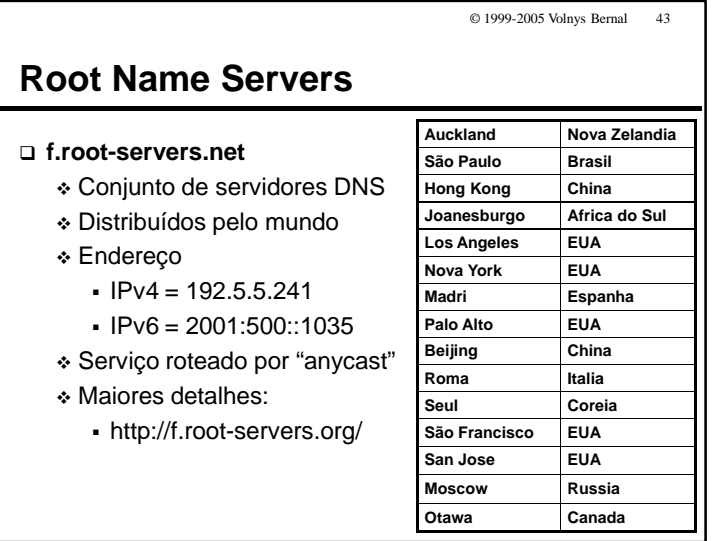

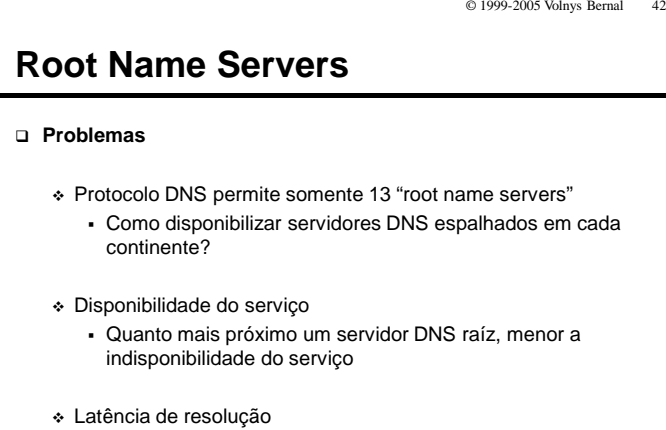

 Latência de resolução Quanto mais próximo um servidor DNS raíz, menor a latência de resolução

# **Root name servers**

## **20/08/2003**

- Disponibilizado o primeiro servidor DNS raiz na América Latina.
- Localização: São Paulo
- Mantido por: registro.br
- Réplica do "f.root-servers.net" mantido pela ISC (Internet Software Consortium, Inc)
- Anúncio:
	- http://www.isc.org/ISC/news/pr-08202003.html
- Vantagens
	- Maior disponibilidade do serviço DNS
	- Menor latência de resolução

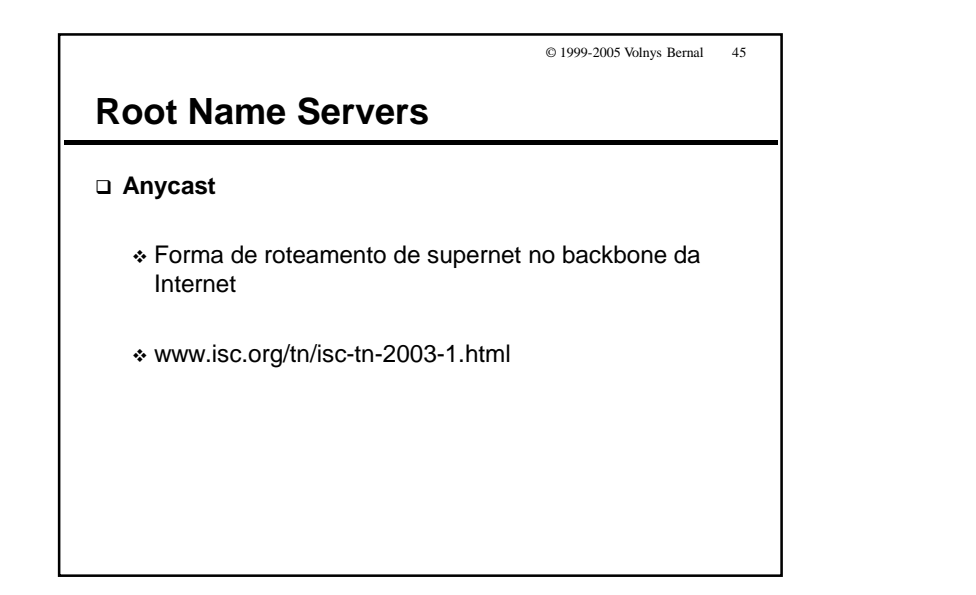

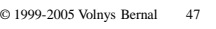

# **Autoritative**

# **Autoritative**

- Possuir em sua base de dados as informações sobre as resoluções de um determinado domínio

## **Não autoritative**

- O servidor não possui, em sua base de dados local, as informações sobre uma resolução,
- Mas, responde pois está em seu cache.

## **Problemas**

- Um servidor de uma zona não está resolvendo como autoritative
	- Um servidor primário ou secundário pode se considerar não *autoritative* se existir um erro de sintaxe nos mapas das zonas.

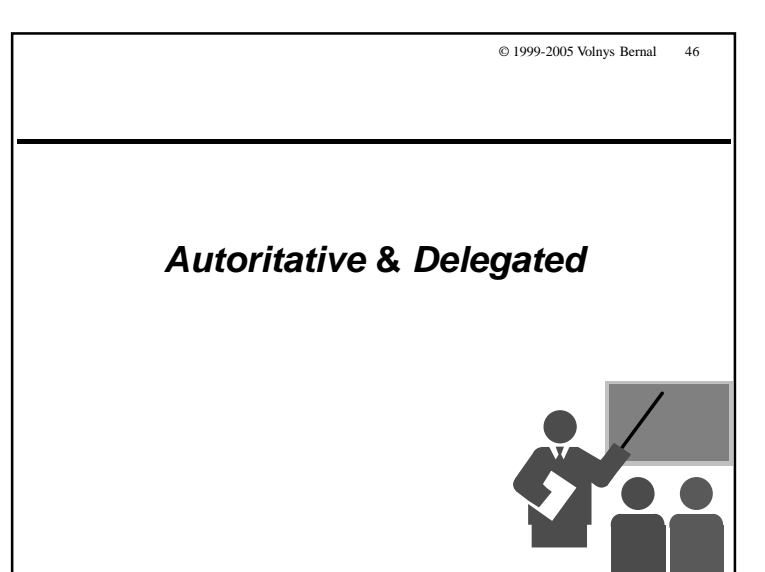

#### © 1999-2005 Volnys Bernal 48

# **Delegated**

# **Delegated**

- Ser indicado por um servidor de nível superior para responder a um subdomínio seu

© 1999-2005 Volnys Bernal 50

© 1999-2005 Volnys Bernal 49

# **Delegação de domínio**

**Para verificar se seu domínio esta delegado:**

- domínio direto:

- nslookup -type=soa <domínio>
- domínio reverso (domínio a.b.c.\*)
	- nslookup -type=soa c.b.a.in-addr.arpa
	- nslookup -type=soa b.a.in-addr.arpa
	- nslookup -type=soa a.in-addr.arpa

# **Exemplos**

- nslookup -type=soa lsi.usp.br
- nslookup -type=soa 161.107.143.in-addr.arpa

# **Autoritative <sup>x</sup>Delegated**

## **Autoritative <sup>e</sup>Delegated**

- aspectos totalmente distintos
- porém relacionados
- **Um servidor (primário ou secundário) de uma zona XYZ deve ser sempre:**
	- autoritative para a zona XYZ
		- ou seja, ser quem fornece os mapas para a zona
	- delegated para a zona XYZ
		- ou seja, os servidores de nível superior na hierarquia de domínio delegam a ele a tarefa de responder pela zona

#### © 1999-2005 Volnys Bernal 51

## **Autoritative x Delegated**

# **Quando ocorrem problemas**

- (1) servidor *autoritative* e não *delegated* para a zona XYZ
	- o servidor está fornecendo os mapas da zona XYZ cuja resolução não está delegada a ele
	- Possíveis causas:
		- o problema nos servidores de níveis superiores (por não delegarem a zona)
		- o ou, este servidor não deveria estar fornecendo as resoluções da zona XYZ
			- afeta somente as máquinas locais

# © 1999-2005 Volnys Bernal 52**Autoritative <sup>x</sup>Delegated Quando ocorrem problemas (cont.)** (2) não *autoritative*, mas *delegated* para a zona XYZ lame delegation Isto é um erro de configuração Possíveis causas: o Erro no servidor da zona XYZ • O servidor da zona XYZ esta mal configurado • não contém as entradas NS configuradas de forma correta ("NS XYZ.abc.kmp.")o Erro no servidor de nível superior

• Os servidores de nível superior não deveriam estardelegando a zona XYZ para o servidor

## Introdução ao DNS

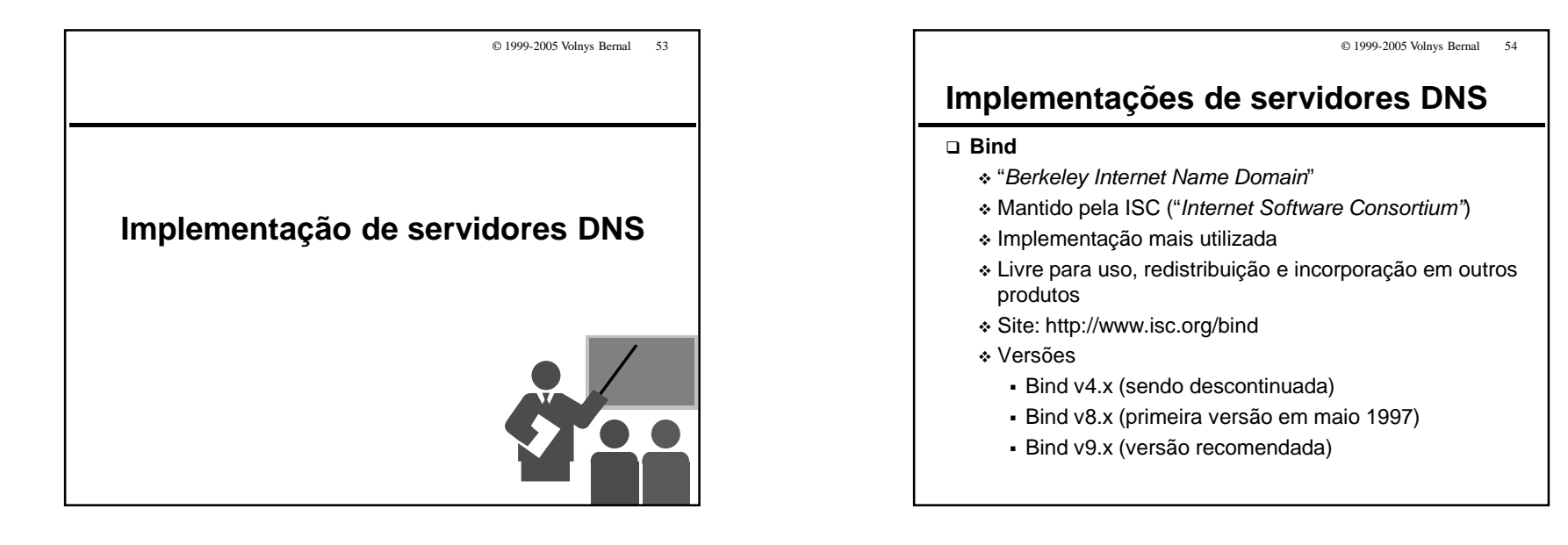

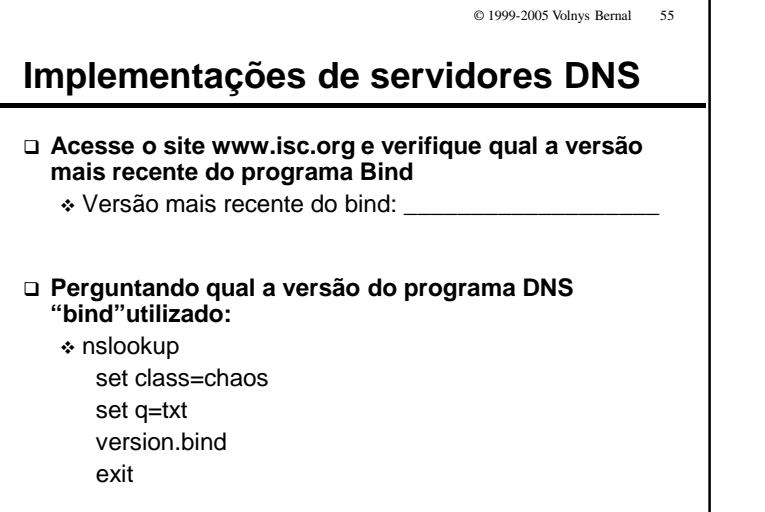

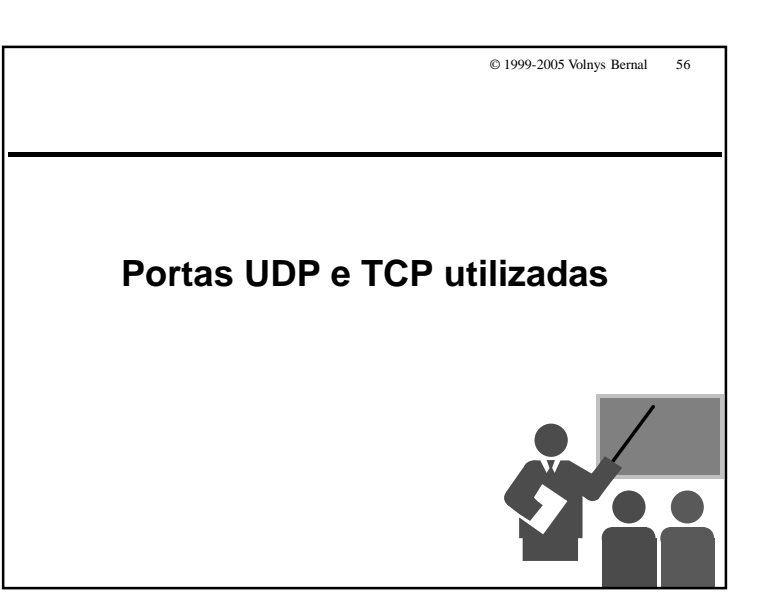

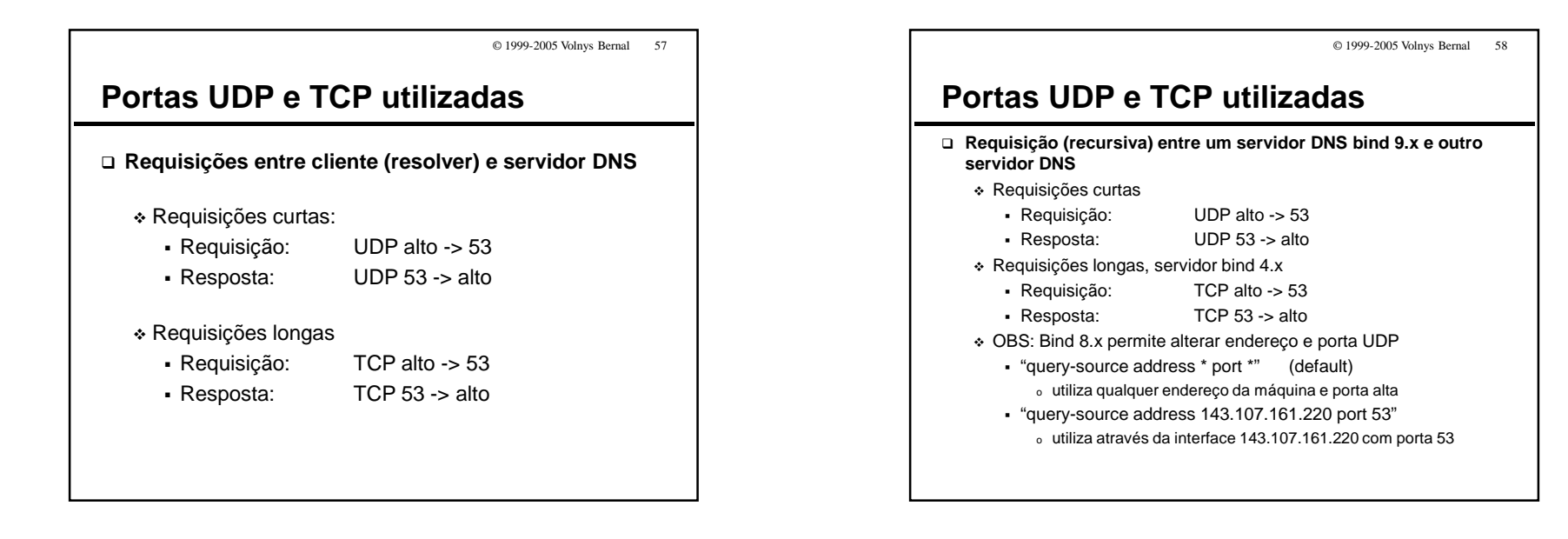

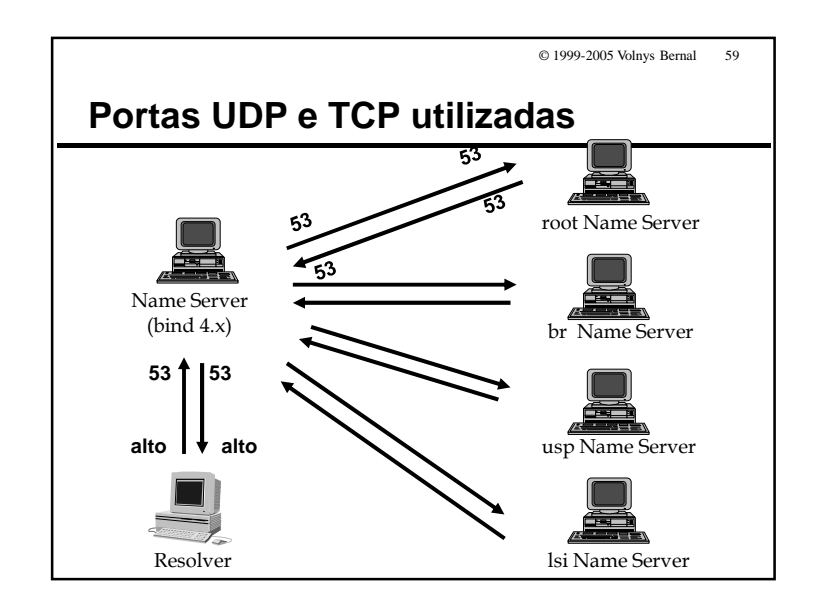

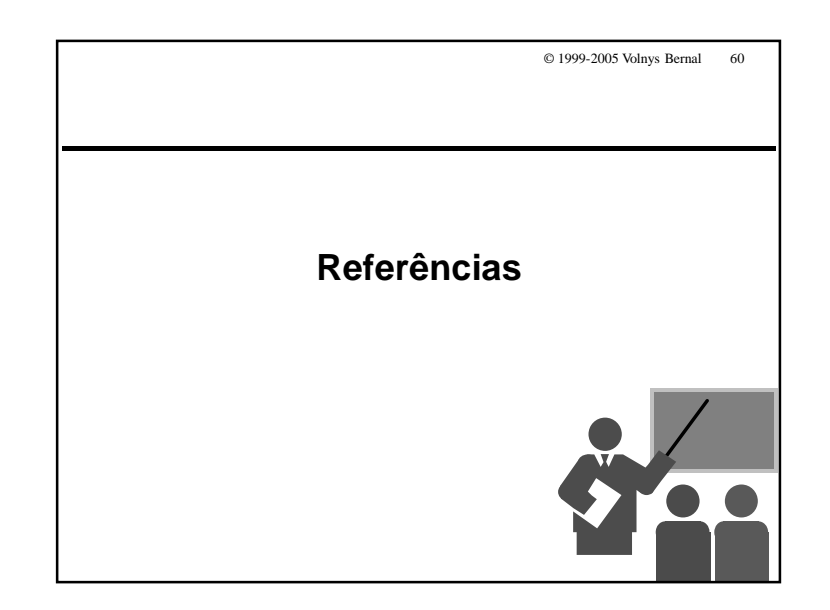

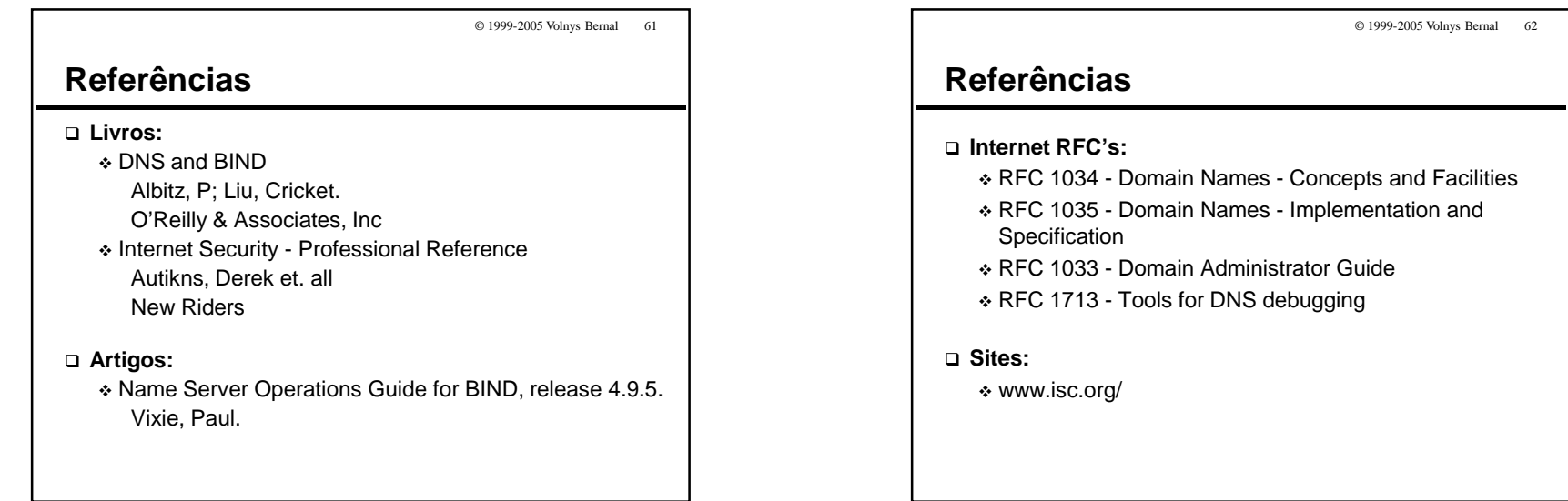